Published on Global Junior Challenge [\(https://gjc.it\)](https://gjc.it)

[Home](https://gjc.it/en) > st.Art |\_over

## st.Art | over

Nome dell'ente che lo ha realizzato /ORGANIZATION/INSTITUTE PRESENTING THE PROJECT: \*: Roberto Ianig

Regione/Region: Lazio Paese/ Country: Italia Città/ City: Guidonia Montecelio (RM)

Descrizione del progetto/Describe the project : st.Art | over è un progetto ideato, sviluppato, implementation studenti del triennio del liceo scientifico da Roberto Ianigro (presso la 298 di Guidonia (RM) a partire dall'a.s. 2016-17, repl attivato anche quest'anno scolastico, costituito ogni v realizzazione di alcuni dei quali mi sono avvalso della potenziamento. st.Art | over si muove nel mondo del transdisciplinari. Start over, quindi ricominciare a occ attraverso una didattica attiva, flessibile, partecipata, territorio e nativa digitale. Le due parole sono separa trasformano il titolo in start Lover, amante di (ogni) in volontà di rivolgersi non tanto ad appassionati della s delle storie nell'arte (stories), instillando nello student la materia che si trasformi in senso di appartenenza Two voice lesson (2VL) è il metodo messo a punto p prevede una concreta classe ribaltata in quelle parte definitivamente e non occasionalmente sostituita da docente. Il funzionamento è molto semplice. Il progra numero pari a quello degli alunni. Ogni studente sceg usando il materiale fornito dal docente e attraverso w una presentazione utilizzando un layout condiviso. D prende il posto del professore e racconta il suo lavor lo studente (scaffolding). Gli altri studenti partecipano ruoli. In caso di assenza del docente le quinte più int autonomia (self-lesson). Si svolgono anche lezioni al altre, nel pomeriggio, alla presenza di due classi con stesso tema (lezione doppia). Le lezioni svolte sono classi. Il lavoro delle quinte è stato riorganizzato ed è avvalersene. Il prodotto finale è uno strumento ibrido testo digitale autoprodotto e contiene anche approfondimenti, collegamenti con altre discipline, confronti tra opere o autori, individuazione di temi ricorrenti, scritti ed aforismi, report di visione diretta delle opere, riferimenti bibliografici, link a video e siti internet. Per il disegno sono stati attivati diversi sotto-progetti della durata di un anno che integrano lavoro autonomo e di gruppo con progressiva intensificazione della complessità del lavoro da svolgere in relazione alla crescita del numero dei componenti, che facciano emergere i risultati della collaborazione senza mortificare le peculiarità dei singoli, coerentemente con una logica inclusiva, sintetizzati poi digitalmente: la serie S3, che indaga le diverse operazioni sulla forma, progetti architettonici come ri-housing (ri-progettazione della propria abitazione), o co-housing (progettazione di un alloggio condiviso) e verso retto, una sperimentazione sui linguaggi contemporanei. Per l'anno scolastico in corso il progetto è stato riattivato ed ampliato: è stato messo on line il sito ianigroart, è stato pianificato un workshop con una full immersion di tre giorni insieme ai docenti del Dipartimento, è partita la quarta edizione del S3: costellazioni di carta, riprenderanno le lezioni 2VL e la revisione del materiale prodotto, sono in corso gli spin off del 2VL: sinapsi, connessioni neuronali nel mondo dell'arte, pensato anche per preparare gli studenti alla orale dell'Esame di Stato, e 2TT|, 2| | e sta| | | (duetti, duelli e stalli tra autori), infine verrà attivato il sito PerArtEM, per raccogliere i risultati dei progetti dell'intero Dipartimento. Il progetto coniuga una forte propensione all'inclusività, fondata sulla customizzazione dei singoli percorsi e sul bilanciamento tra apporto autonomo e collettivo, con l'utilizzo creativo di tecnologie facilmente accessibili, sempre in un'ottica intratrans-disciplinare e di condivisione di risultati e risorse. Maggiori informazioni nel file allegato e sul sito: https://sites.google.com/view/ianigroart/home

**Categoria del progetto/Project category :** Educazione fino ai 18 anni/Up to 18 years **Link al video di presentazione/Link to the presentation video:** https://youtu.be/20aTEH2Wm6Q In che modo il progetto usa le tecnologie in modo innovativo/Use of technologies ...: l'ambito disci

scientifico per accessibilità (metodo 2vl contempora alternando i avanzata, al (https://yout immagini, vi un'ottica di r materiali did Google e ora hanno opera Suite Google sono pensat argomenti tr grafica sia v spaziale si u (sketchup) c inoltre, di sfi didattica, co dinamicità a base per la dei lavori de

Indicare gli elementi di innovazione del progetto:/ What are the technological aspects Partendo da **of the project?:**  apprende, i

disciplinare specifico, il progetto si muove in due direzioni complementari: da un lato verso una serrata sperimentazione metodologica per lo studio della "storia dell'arte" basata sul superamento della lezione frontale e sull'utilizzo reale e continuativo di una didattica partecipata (2VL, Two voice lesson) concretizzata in un prodotto nativo digitale e dall'altro, per il disegno, verso una propensione alla laboratorialità, con la proposta di sotto-progetti adeguatamente complessi, ma inclusivi, basati sulla mediazione tra lavoro individuale e di gruppo e tarati in relazione all'età e alle caratteristiche peculiari dei partecipanti, poi conclusi da una sintesi digitale dei risultati, trasmissibile e replicabile. Il superamento della lezione frontale determina due fondamentali cambiamenti: in primo luogo sposta il focus sullo studente che diventa sempre più protagonista dell'azione didattica (self learner) attraverso anche l'uso di approcci metodologici innovativi che sfruttano le potenzialità delle tecnologie digitali (metodo 2vl) passando da un sistema spesso basato sull'autorità ad uno improntato all'autorevolezza in secondo luogo attiva nello stesso studente le competenze più alte (higher order thinking skills) come sceglire, decidere, interpretare, argomentare, giustificare, difendere, convincere, raggiungibili attraverso la produzione autonoma e personale di un elaborato complesso (ognuno con i propri tempi, anche per prendere dimestichezza con gli strumenti informatici) e relativa presentazione. Tale traguardo risulta difficilmente ottenibile attraverso la lezione frontale o le verifiche orali e scritte. Il momento della presentazione si configura quindi come atto di sintesi tra azione didattica partecipata e verifica della performance. In questo contesto il docente si trasforma in facilitatore del processo di apprendimento, riducendo, di fatto, la tradizionale asimmetria insegnante/alunno. La concreta centralità dello studente nell'iter di apprendimento viene precisata inizialmente nel contratto didattico. Altra peculiarità del metodo messo in atto è che allo studente si richiede di approfondire il tema scelto fin dall'inizio dell'anno. In questo modo comprenderà a fondo alcuni aspetti solo in itinere, in relazione allo svolgersi delle altre lezioni (apprendimento progressivo). In questo modo sarà in grado di fare interventi durante l'anno proponendo riflessioni su argomenti che la classe non ha ancora affrontato (evento pressoché impossibile nella didattica tradizionale). Col passare del tempo ogni studente si cala talmente tanto nella parte da "sposare" le posizioni del autore studiato trasformando spesso la lezione in un "gioco di ruoli". Il superamento della rigidità della trasposizione didattica tradizionale avviene veicolando i saperi insegnati attraverso progettualità e laboratorialità: dal sapere al saper fare, in linea con quanto sostiene sull'apprendimento Bruno Munari: se ascolto dimentico, se vedo ricordo, se faccio imparo. Infine è importante sottolineare che i sotto-progetti sono stati portati avanti in collaborazione con docenti di potenziamento (due il primo anno e uno negli anni seguenti). Ognuno di loro ha messo in campo le proprie competenze specifiche, dalla grafica alla fotografia, arricchendo così l'offerta formativa proposta. Illuminanti poi tutti i momenti di confronto con docenti di altre discipline che hanno fornito spunti di riflessione secondo punti di vista imprevedibili e stimolanti.

## Quali sono gli aspetti tecnologici del progetto?What are the technological aspects of Risulta fond **the project?:**

fatte in relazione and coesione de interesse è semplici tec emergere, i espressivi p si è dimostr scegliere di lavorando s adeguate e prodotto fina educativi sp studente deve parallelamente acquisire conoscenze e competenze digitali (dal webquest all'utilizzo evoluto di un programma di presentazione) per poter realizzare adeguatamente il proprio prodotto finale.

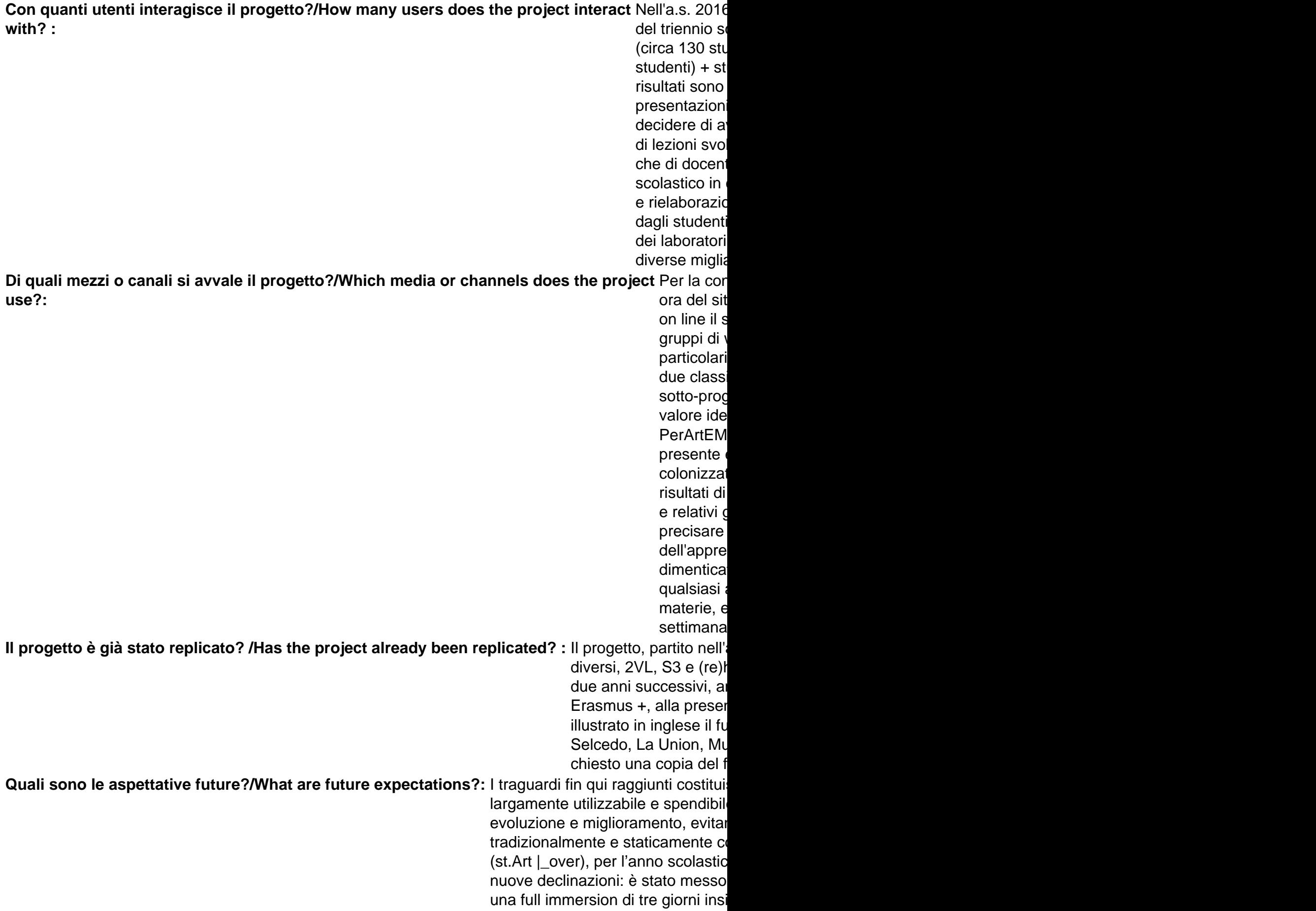

del S3: costellazioni di carta, riprenderanno le lezioni 2VL e la revisione del materiale prodotto, sono in corso gli spin off del 2VL: sinapsi, connessioni neuronali nel mondo dell'arte, un ipertesto pensato anche per preparare gli studenti alla orale dell'Esame di Stato e che sarà portato avanti per almeno un triennio, e 2TT|, 2| | e sta| | | (duetti, duelli e stalli tra autori) nato in corso d'opera, infine, verrà attivato il sito PerArtEM, per raccogliere i risultati dei progetti dell'intero Dipartimento. Tutte le modifiche apportate, i miglioramenti e le registrazioni sono state fatte e saranno fatte sulla base dei reali feedback provenienti dagli studenti e in particolare da un prezioso questionario di gradimento anonimo somministrato ai partecipanti che ha consentito e consentirà di apportare le opportune correzioni, anche in itinere. Nell'immediato futuro ci si avvarrà dei social network per ottenere una maggiore condivisione dei risultati e si utilizzerà una stampante 3D, di cui è dotato l'istituto, per trasformare in oggetti tridimensionali le elaborazioni progettuali degli studenti (alcuni tentativi sono già stati messi in atto). Si auspica che, avendo condiviso in rete i risultati, altri possano avvalersi dei materiali postati e contribuiscano al miglioramento e alla realizzazione di un prodotto ancora più ricco, perché frutto di molteplici ed eterogenei contributi.

Allegati/Attachments: st.Art | over, descrizione completa del progetto [1]

Durata progetto/project duration:

annuale, quest'anno arrivato alla quarta edizione.

Tipologia dell'ente/Kind of organization:

privato cittadino / docente

[Fondazione Mondo Digitale](https://www.mondodigitale.org/) Via del Quadraro, 102 / 00174 - Roma (Italia)

Copyright © 2000-2010 · Tutti i diritti riservati.

Organizzazione con sistema di gestione certificato UNI EN ISO 9001:2008 / CERMET n.6482

del 26/04/2007. [Privacy Policy](https://www.privacylab.it/informativa.php?19696456936)

Source URL: https://gjc.it/en/content/start-over

Links

[1] https://gic.it/en/system/files/progetti/allegati/start\_over\_gic\_2019\_0.pdf